## **Incorta Upgrade Process Workflow**

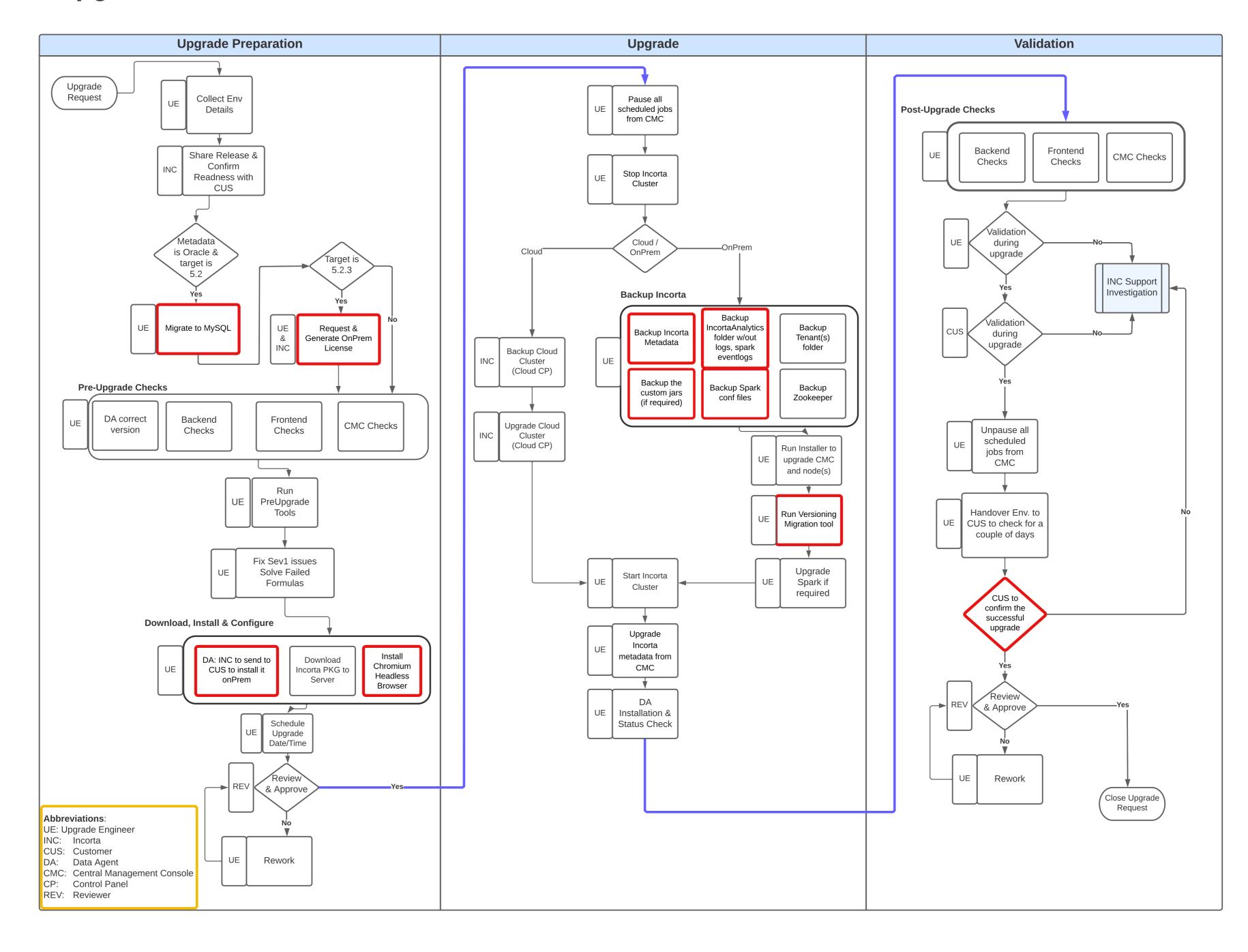